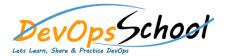

# **Chocolatey Essential Training**

# Day - 1

## Why Chocolatey?

- Using Chocolatey
- Installing Chocolatey
- Uninstalling Chocolatey
- Getting Started
- Use Chocolatey to install applications
- Find apps with Chocolatey Gallery
- Work with versions
- Use Chocolatey to uninstall applications
- Batch installs with Chocolatey config files
- Use the Chocolatey GUI application

#### How-To's

- Use Chocolatey w/Proxy Server
- Change Download Cache Location aka Don't use TEMP for downloads
- Install/Upgrade a Package w/out running install scripts
- Request Package Fixes/Updates
- Manually Recompile Packages, Embedding/Internalizing Remote Resources
- Request Package
- Maintain Packages for My Software
- Become a Maintainer
- Take Over Package Maintenance Exclusively
- o Parse Package Parameters
- Mount Iso
- Create Custom Package Templates
- Deprecate a Package

# Packages

- Creating packages
- o Keep in Mind Distribution Rights
- Package Function and Variable Reference
- Outdated packages? Triage process

### • Command Reference

- Passing args to choco
- o Complete Reference
- o List / Search
- o Info
- o Install
- o Pin
- Outdated
- Upgrades
- o Uninstall
- o Config
- Source / Sources
- o Feature
- o Download